Deutscher-Amateur-Radio-Club e.V. Distrikt Württemberg

## **Württemberg Rundspruch (WRS)**

für die 31. Kalenderwoche 2012

Dieser Rundspruch wird ausgestrahlt am Sonntag um 10:30 Uhr auf 3650 kHz in LSB, über die Relaisstellen Göppingen DB0RIG auf 145,775 MHz, Heilbronn DB0SS auf 438,650 MHz, Künzelsau DB0LD auf 439,350 MHz, sowie über das Relais Bussen DB0RZ auf 438,725 MHz.

# **Themenübersicht**

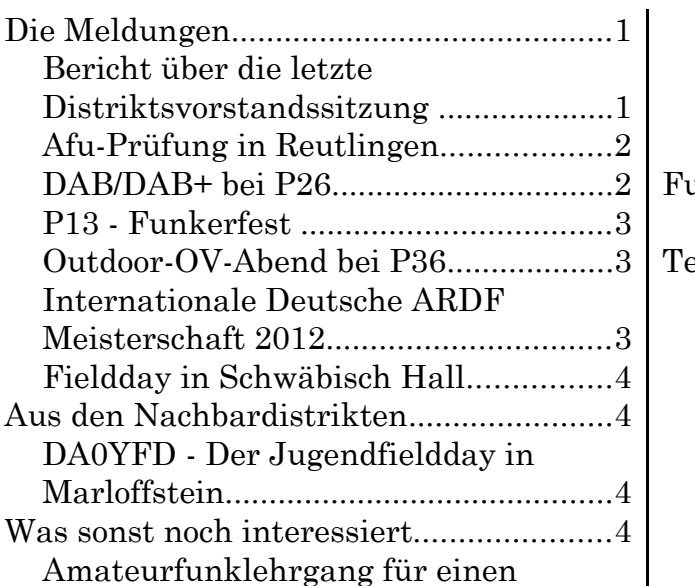

#### einzelnen Teilnehmer?..........................4 Änderungsantrag der Funkamateure zur EMV-Direktive erfolgreich verabschiedet.........................................5 Funkwetterbericht.....................................6 DX-MB ..................................................6 Termine 2012.............................................7 Wettbewerbe ........................................7 Distrikt – 2012.......................................7 August....................................................7 September..............................................7 Oktober...................................................8 November...............................................8 Dezember................................................8

# **Die Meldungen**

#### *Bericht über die letzte Distriktsvorstandssitzung*

Die Distriktsvorsitzende Béatrice, DL3SFK, lud am 21. Juni 2012 den Vorstand und die Referate des Distriktes zu sich zu einer Vorstandssitzung. Hier wurde Uwe Kreiser, DH1UK, aus Ulm als neuer EMV-Referent im Kreise begrüßt. Eberhard Busch, DL8XV, war ebenfalls anwesend und übergab Uwe offiziell die Amtsgeschäfte.

Die einzelne Referate gaben einen kurzen Statusbericht ab.

Erhard, DB2TU und Axel, DF9VI vom Referat AJW berichteten von der Arbeit aus den Ortsverbänden, welche sich aktiv in der Jugendarbeit befinden. In den 11 aktiven Ortsverbänden läuft alles sehr gut, so ihr Resümee. Nur es sollte mehr dokumentiert werden und auf den OV-Homepages darüber stehen, so der Wunsch der beiden. Am 20. Oktober 2012 findet das 3. AJW-Treff zum Thema: "Wie geht es nach dem Anfang weiter" statt an dem alle Aktiven eingeladen werden. Informationen hierüber folgen noch. Aber diesen Termin schon mal vormerken.

Jürgen, DL8MA, berichtete vom Treffen der Distrikts-Notfunkreferenten auf der Wasserkuppe und dessen Ergebnisse. Desweiteren griff er die Themen E-Mail-Versand über Winlink auf und das künftige Notfunkkonzept für die Ortsverbände. Für das Wintersemester sind 2 Termine geplant:

1) Ein Treff der Notfunkreferent in den OVs.

2) Ein Workshop über Winlink

Die Termine werden im wrs veröffentlicht.

Uwe Kreiser, DH1UK, war im Rahmen seiner Tätigkeit als EMV-Referent auch schon gefordert. So konnte er einem OM aus dem Distrikt bei Fragen und Umsetzung der Selbsterklärung hilfreich zur Seite stehen. Von dem ehemaligen EMV-Referenten Eberhard, DL8XV, nahm er Unterlagen und Messgeräte entgegen. Uwe ist ansprechbar unter [dh1uk@darc.de.](mailto:dh1uk@darc.de)

Im Bereich Öffentlichkeitsarbeit hat es dahingehend Änderungen gegeben, dass Harry, DK3SI, als Distrikt-Webmaster Bereiche für die

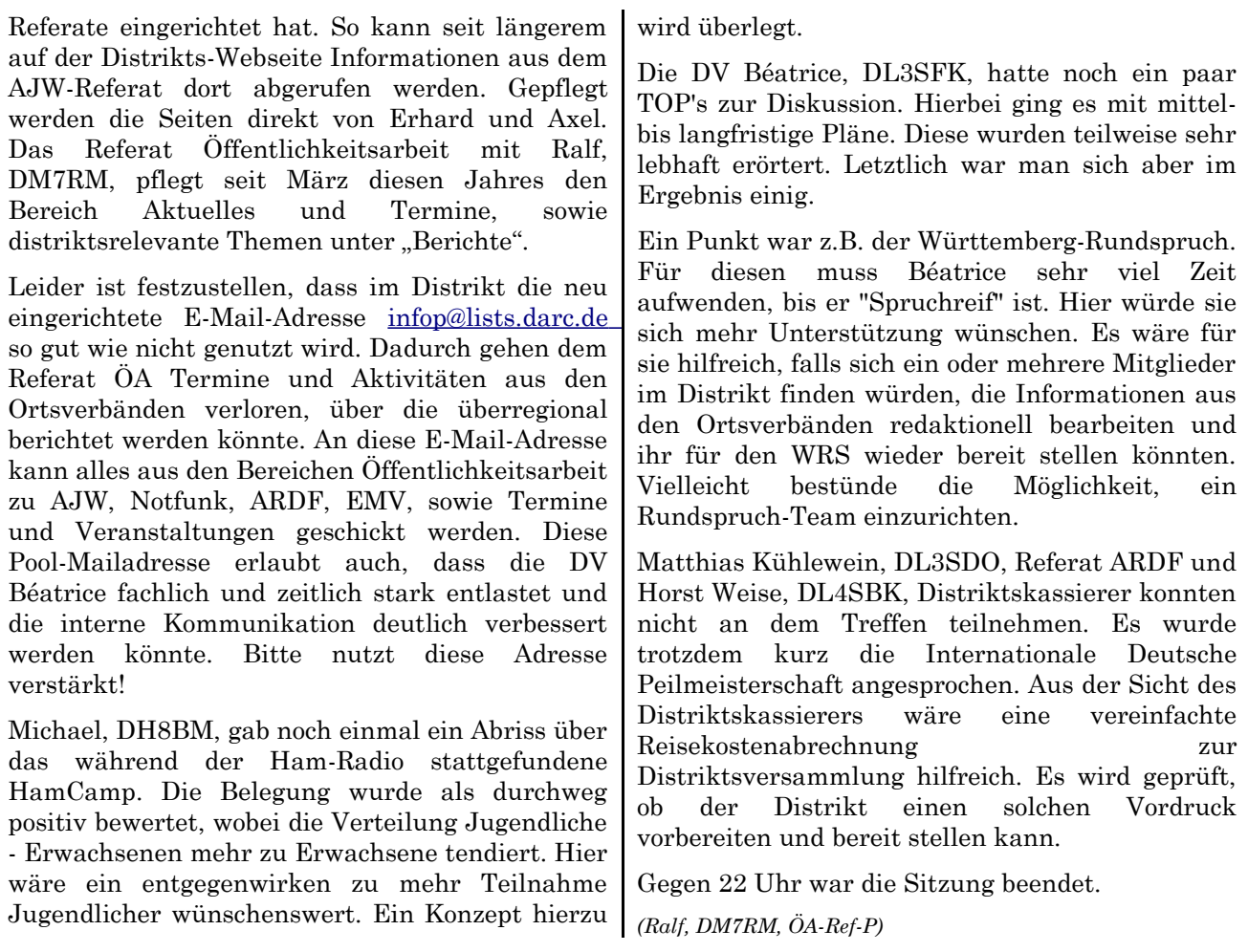

# *Afu-Prüfung in Reutlingen*

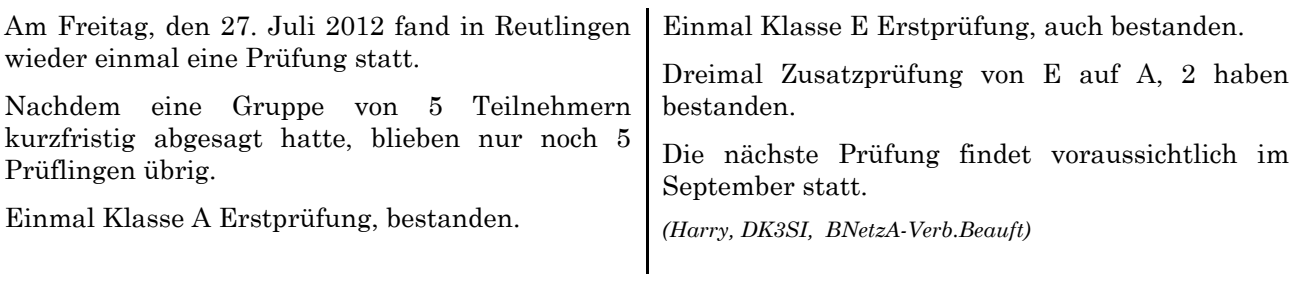

## *DAB/DAB+ bei P26*

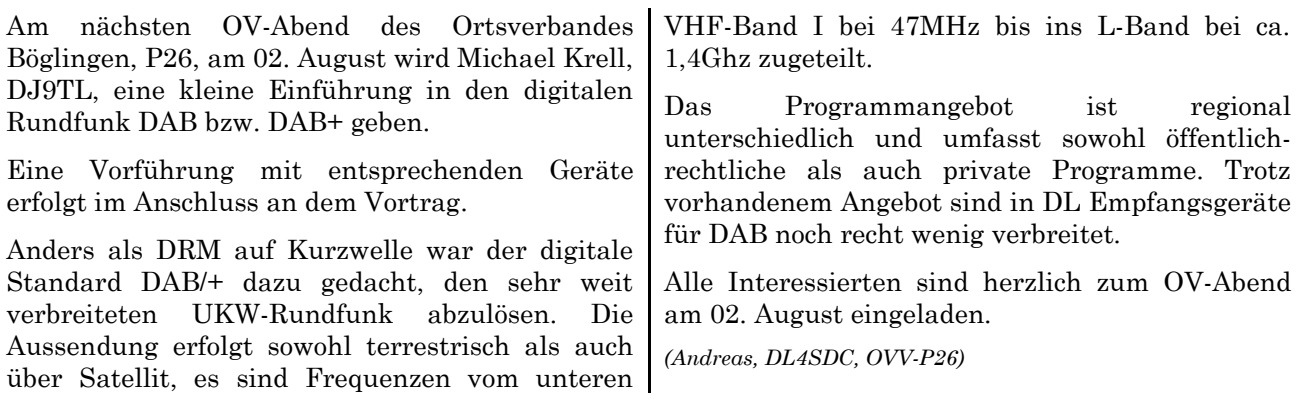

# *P13 - Funkerfest*

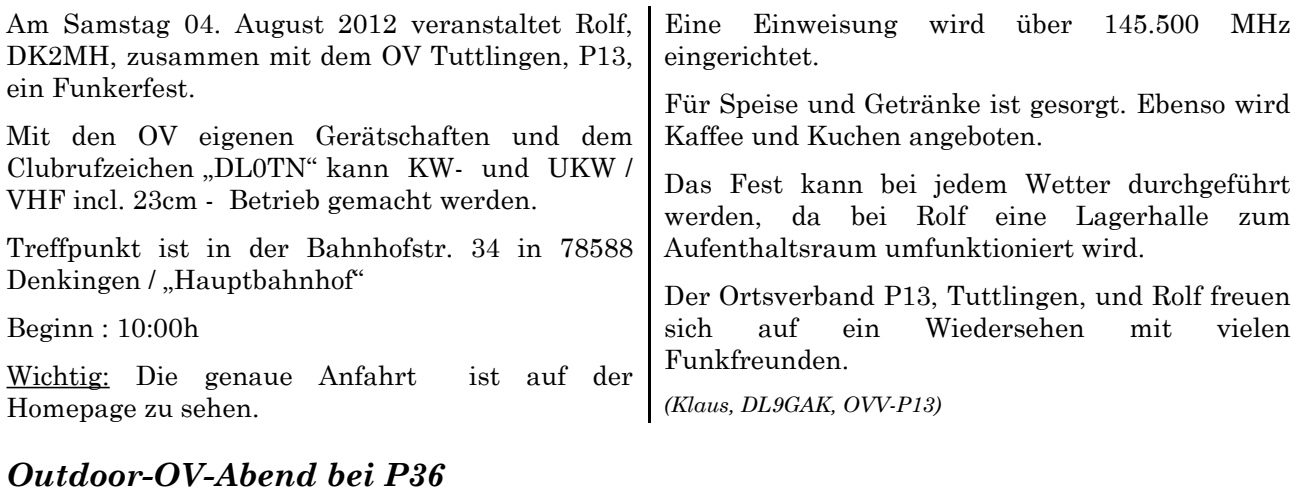

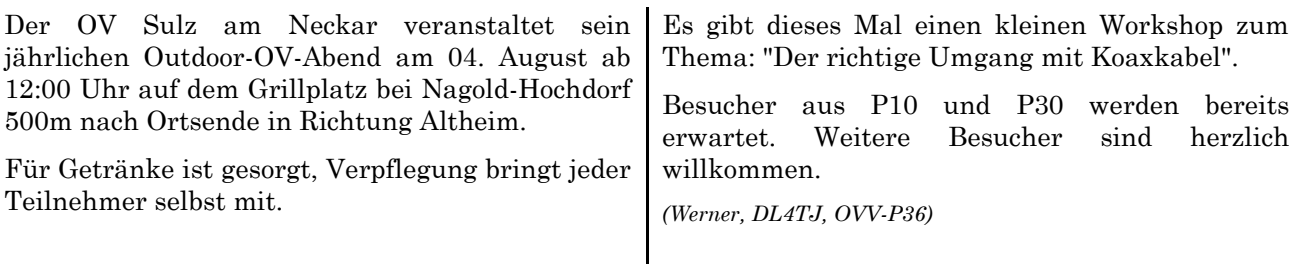

# *Internationale Deutsche ARDF Meisterschaft 2012*

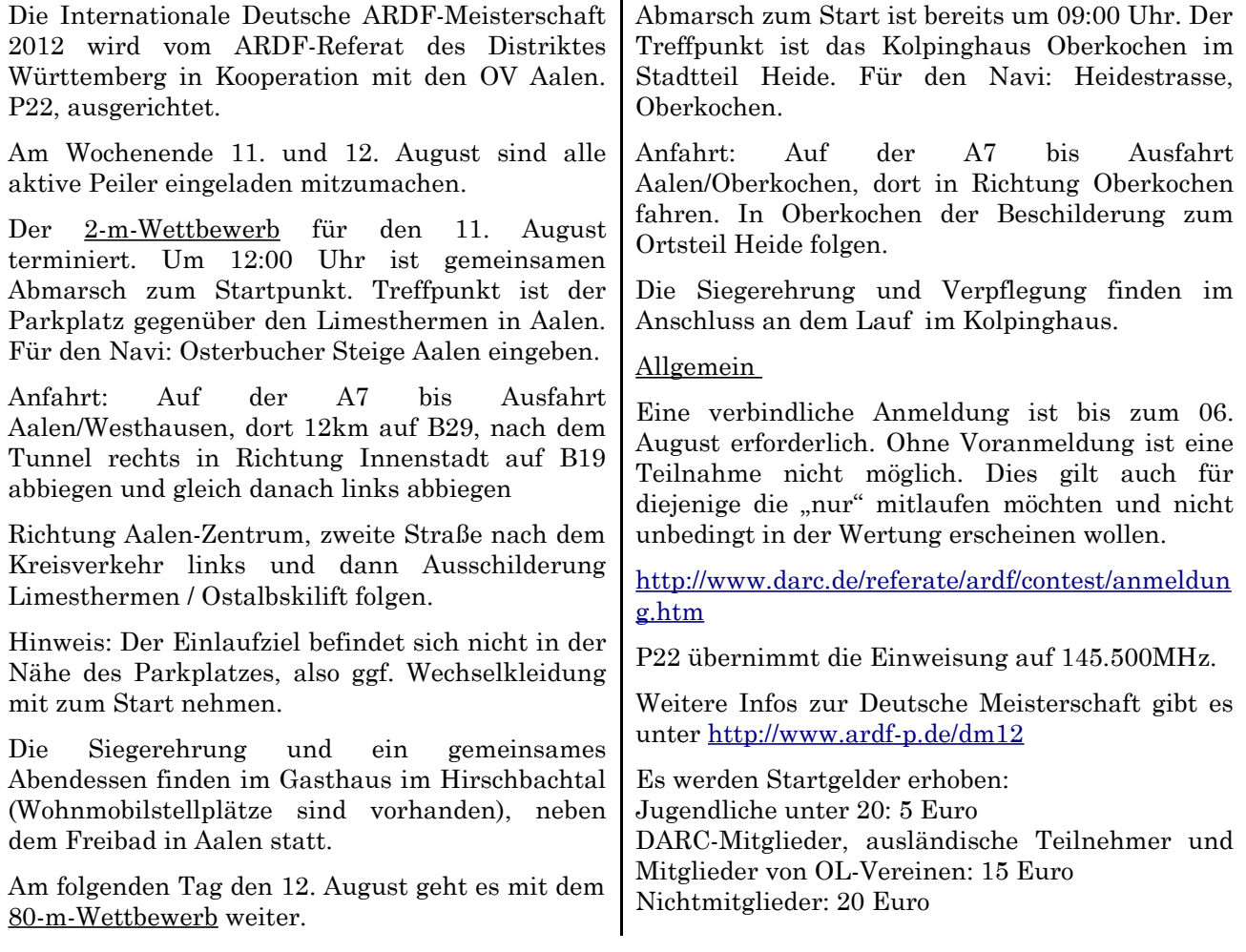

Der Ortsverband Aalen, P22, ist maßgeblich an der Organisation und Durchführung der Meisterschaft beteiligt. U.a. sind viele Mitglieder von P22 an der Mitwirkung bei der Vorbereitung (Genehmigung), Organisation (Gaststätten an beiden Tagen) und der Durchführung der Veranstaltung (Gepäcktransport, Auf-/Abbau von *(wrs-Redaktion)*

#### *Fieldday in Schwäbisch Hall*

Am 19. August 2012 findet der diesjährige Fieldday vom OV Schwäbisch Hall, P20, statt. Es wird Betrieb mit batteriebetriebenen Transceivern und Portabelantennen geben.

Neben hoffentlich vielen netten QSO besteht die Möglichkeit eigene Antennen zu testen und im Rahmen des Flora-Fauna Diploms das Gebiet DL-

**Aus den Nachbardistrikten**

#### *DA0YFD - Der Jugendfieldday in Marloffstein*

Jährlich, seit 1996, findet auf der Wiese am höchstgelegenen Punkt Marloffsteins der Youth Field Day statt. Neben Aktivitäten auf allen Amateurfunkbändern gibt es auch eine Fuchsjagd und Ausbildungsbetrieb, nicht nur für die Kinder.

Dieses Jahr findet der 17. Fieldday vom Freitag, 17. August bis Sonntag, 19. August 2012 statt.

DA0YFD ist nicht nur ein Rufzeichen einer Amateurfunkstation, sondern ein Amateurfunkevent von Jugendlichen und jung gebliebenen für Kinder, Jugendliche und alle anderen neugierig gebliebenen. Es wird die unterschiedlichen Facetten des Amateurfunks gezeigt, zahlreiche Amateurfunkbänder werden aktiviviert und verschiedene Betriebsarten vorgeführt.

Ab Freitagnachmittag stehen die Zelte und Antennen und der Funkbetrieb kann losgehen. Jede aufgebaute Station hat ihre Eigenheiten und wird gerne vom Operator erklärt:

KW (1.5-30 MHz), 6 m (50 MHz) und UKW (2 m,

### **Was sonst noch interessiert**

#### **Amateurfunklehrgang für einen einzelnen Teilnehmer?**

Habt ihr auch das Problem, dass sich hin und wieder mal eine einzelne Person für den Amateurfunk interessiert, mit dem OV Kontakt aufnimmt und gern einen Lehrgang zum Amateurfunkzeugnis machen möchte? Aber für einen Einzelnen kann man doch diesen Aufwand nicht machen und einen Lehrgang für ihn allein

Start und Ziel, Teilnehmerverpflegung, Organisation des Startablaufs) beteiligt.

Verantwortlich: Matthias Kühlewein, DL3SDO, Panoramastr. 29, 72070 Tübingen, Tel. 0172 7283903, E-Mail: [dl3sdo@darc.de.](mailto:dl3sdo@darc.de)

FF109 Naturpark Schwäbisch-Fränkischer Wald zu aktivieren.

Genauere Angaben zu Ort und Zeit auf der Homepage

<http://www.darc.de/distrikte/p/20/termine/>

*(Jens, DJ2GMS, OVV-P20)*

70 cm, 23 cm) in den Betriebsarten Sprechfunk (SSB, FM), Tastfunk (CW), Digitalfunk (Packet-Radio, PSK) und Satellitenfunk.

Alle Interessierten, die selbst einmal funken wollen, bekommen eine Einweisung und können unter Aufsicht mit den vorhandenen Ausbildungsrufzeichen Betrieb durchführen. Beim Zusammensitzen vor Ort kommt natürlich auch die direkte Kommunikation nicht zu kurz.

Außerdem gibt es am Samstag einen ARDF-Schnupper-Wettbewerb bei dem auch große "Kinder" mitmachen dürfen. Am Sonntag finden traditionell zwei Mobilwettbewerbe statt.

Es besteht die Möglichkeit, mit Zelt oder Wohnwagen/Wohnmobil zu kommen und direkt auf dem Fielddaygelände zu übernachten. Für Frühstück, Mittag- und Abendessen ist gesorgt.

Weitere Informationen sind auch im Internet unter [www.da0yfd.de](http://www.da0yfd.de/) zu finden.

*(Andy, DB8NI, leicht gekürzt v. d. wrs-redaktion)*

ansetzen, oder?

Doch, das geht jetzt – sogar ganz einfach. Eckart, DJ4UF, hat einen E-Mail-Fernlehrgang entwickelt, den ab sofort auch einzelne Ausbilder im OV nutzen können. Es funktioniert so:

Der Amateurfunk-Interessent meldet sich bei

euch, wie oben beschrieben. Dann müsst ihr im Gespräch herausfinden, ob dieser Interessent in der Lage wäre, mit Hilfe der Bücher Moltrecht und konkreten Lernhinweisen die Theorie zu verstehen und einfache Rechenaufgaben lösen zu können. Ist das der Fall, schlagt ihm die Teilnahme am DARC-E-Mail-Fernlehrgang vor. Die Anmeldung erfolgt auf der DARC-Website. Ihr selbst vereinbart mit ihm eine Betreuung für die Praxis an der Clubstation oder bei jemandem im OV mit Ausbildungsrufzeichen oder Erfahrung mit Ausbildung.

Eckart wird dann mit dem Newcomer Kontakt aufnehmen und ihm schreiben, was er tun muss, um am Fernlehrgang kostenlos teilnehmen zu können. Der neue Teilnehmer muss nämlich versprechen, dass er "in Kürze" Mitglied im DARC werden wird. Die Anmeldung erfolgt bei euch im OV.

Ferner muss sich der Teilnehmer die Lehrbücher Moltrecht zulegen. Sobald er die vorgeschlagenen Bücher hat, meldet er sich bei Eckart und er bekommt den ersten "Lernbrief", in dem drin steht, welche Seiten im Buch durchgearbeitet werden sollen. Dazu passend erhält der Teilnehmer einen Fragebogen mit den echten Fragen aus dem aktuellen Fragenkatalog (natürlich mit in der Reihenfolge vertauschten Auswahlantworten). Die Lösungsbuchstaben muss er dann in eine beigefügte Liste (Word-Datei) eintragen und per E-Mail-Anhang an Eckart schicken. Eckart korrigiert diesen Lösungsbogen und schreibt gegebenenfalls Kommentare dazu und schickt dem Teilnehmer den neuen Lernbrief einschließlich aller ausführlichen Lösungen der Technik-Fragen zur Kontrolle. Nach 19 Lernbriefen ist er "fertig" und meldet sich selbständig bei einer Außenstelle der BNetzA zur Prüfung an. Dabei solltet ihr natürlich auch behilflich sein.

Eckart hat auf diese Weise seit 2008 schon mehr als 300 Leute zur Lizenz geführt. Das Prinzip funktioniert also recht gut bei solchen Leuten, die ganz gut aus Büchern lernen können. Für andere

müsstet ihr dann ein zusätzliches Treffen einrichten, um ihm bei der Lösung der Prüfungsfragen etwas zu helfen.

Nun ist es aber so, dass Eckart derzeit noch zirka 50 "aktive" Teilnehmer hat und ziemlich überfordert wäre, noch weitere Teilnehmer anzunehmen. Deshalb schlägt er vor, dass der Ausbilder im OV diese Korrektur der Lösungen selbst durchführt. Eckart stellt solchen Ausbildern alle seine Lernbriefe mit den ausführlichen Lösungen bzw. Kommentaren zur Technik zur Verfügung, aber auch nur, wenn die Bedingung "Der Teilnehmer verspricht, DARC-Mitglied zu werden" erfüllt. Wenn also jemand von euch mal solch einen Interessenten hat, nehmt ihr als "Mentor" Kontakt auf mit Eckart (dj4uf@darc.de) und bittet ihn um die "Freigabe" des Zugangs zu den Lernbriefen und schreibt ihm Namen und E-Mail-Adresse des neuen Teilnehmers. Eckart schickt euch dann eine "Anleitung", wie man mit diesen Lernbriefen einen eigenen OV-E-Mail-Fernlehrgang aufziehen kann.

Durch dieses Prinzip übrigens gibt es keinen festen Starttermin, kein festes Ende, keine bestimmte Bearbeitungszeit des Lernbriefes usw. Start ist immer sofort, wenn man einen Interessenten hat. Man muss "das Eisen schmieden, solange es glüht". Es gibt Teilnehmer, die für die Bearbeitung eines Lernbriefes 10 Tage brauchen, andere bearbeiten drei Stück pro Woche und schließen eventuell die Klasse A direkt an. Den Fernlehrgang gibt es für Klasse E und als Aufstockung auf Klasse A für OMs mit Amateurfunkzeugnis Klasse E.

Übrigens melden sich täglich Interessenten zu diesem E-Mail-Fernlehrgang an. Wir sind derzeit bei Teilnehmer Nr. 500.

Brigitte Weis-Dittko, Dj5bwd, hat schon mehrfach erfolgreich Einzelausbildung mit dem E-Mail-Fernlehrgang durchgeführt und steht für Informationen gern zur Verfügung.

(*http://www.darc.de/mitglieder/referate/ajw/ausbildung/au sbilderbereich/einzelausbildung*)

#### *Änderungsantrag der Funkamateure zur EMV-Direktive erfolgreich verabschiedet*

Der Ausschuss für Binnenmarkt und Verbraucherschutz (IMCO) des Europäischen Parlaments hat vor wenigen Tagen über die Neufassung der "Richtlinie des Europäischen Parlaments und des Rates zur Harmonisierung der Rechtsvorschriften der Mitgliedstaaten über die elektromagnetische Verträglichkeit" (EMV-Direktive) abgestimmt. Die Abgeordneten des Parlaments haben dabei mit großer Mehrheit

einen Änderungsantrag, der auf Initiative des DARC und des Political Relations Committee (PRC) der IARU eingebracht worden war, angenommen.

Bereits Ende des vergangenen Jahres, nachdem der Entwurf zur Neufassung bekannt wurde, hat sich der DARC auf verschiedenen politischen Ebenen engagiert, damit keine für Funkamateure nachteiligen Formulierungen in der neuen EMV-Direktive enthalten sind. Konkret ging es um die im Entwurf enthaltene Änderung der Definition einer "elektromagnetischen Störung" gegenüber der in Kraft befindlichen Gesetzgebung. Im ungünstigen Fall hätte die Verabschiedung des Entwurfs mit dieser Neu-Definition dazu führen können, dass das ausgesendete Nutzsignal einer Amateurfunkstelle als Störgröße hätte behandelt werden können. Der DARC hat zusätzlich zur Intervention auf Bundesebene auch die Abgeordneten im Europäischen Parlament überzeugen können, dass die vorliegende Fassung eine unzutreffende Definition elektromagnetischer Störungen enthält. Dabei wurde stets betont, dass die Neufassung der EMV-Direktive insgesamt als positiv zu bewerten ist, insbesondere weil mit ihr die Wertigkeit des CE-Zeichens gestärkt wird und so die Quote der zu Unrecht auf dem

Europäischen Markt befindlichen nicht konformen Betriebsmittel reduziert werden könnte. Aus Sicht des Amateurfunks war es allerdings von elementarer Bedeutung, dass es bei der alten Definition bleibt, nach der eine elektromagnetische Störung ausschließlich durch ein unerwünschtes Signal, ein elektromagnetisches Rauschen oder eine Veränderung des Ausbreitungsmediums hervorgerufen werden kann. Ein legales Nutzsignal jedoch bleibt erwünscht und wird nicht zur Störgröße.

Die Diskussion des Binnenmarktausschusses finden Sie als WMV-Datei (1,8 GByte) unter:

[www.europarl.europa.eu/vod/vodservice/getVODF](http://www.europarl.europa.eu/vod/vodservice/getVODForDownload?vodid=16075&format=wmv&type=2&lang=DE) [orDownload?](http://www.europarl.europa.eu/vod/vodservice/getVODForDownload?vodid=16075&format=wmv&type=2&lang=DE) [vodid=16075&format=wmv&type=2&lang=DE](http://www.europarl.europa.eu/vod/vodservice/getVODForDownload?vodid=16075&format=wmv&type=2&lang=DE)  *(DARC-Portal 26.07.2012)*

**Funkwetterbericht**

Vom 22. bis 28. Juli 2012 von Heinrich, DL3QY

DK0WCY-Berichte:

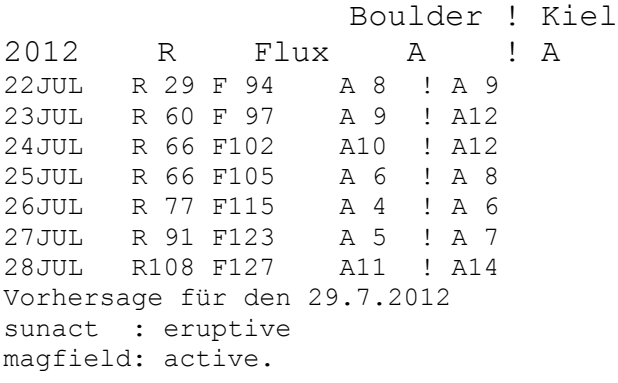

Die Sonnenfleckenrelativzahl stieg von R29 auf R108. Der Flux auf 2,8 GHz oder 10,7 cm stieg von F 94 auf F127. Der Mittelwert der Schwankungen

#### *DX-MB*

Auszüge aus dem DX-MB, zusammengestellt von Raimund, DL4SAV

A2, Botswana: Arnold, WB6OJB, ist bis zum 31. Juli als A25JB von 40m bis 10m hauptsächlich in SSB mit etwas CW sicher für viele DXer eine interessante Station. QSL via Homecall.

FK, New Caledonia: Tsuyoshi, JJ2NYT, will vom 29. Juli bis 02. August als FK/JJ2NYT von Grande Terre (OC-032) aus auf 40m bis 10m in CW, SSB und RTTY für Pile-Ups sorgen. QSL via Homecall.

G, England: 2O12L ist eine Amateurfunkstation anlässlich der Olympischen Spiele und Paralympics vom 27 .Juli bis 09. September am Eltham Palace im Bezirk Greenwich (EU-005).

des Erdmagnetfeldes in Boulder stieg von A8 über A4 auf A11 und in Kiel von A9 über A7 auf A14.

Für heute, den 29. Juli 2012, werden eine eruptive Sonne und ein aktives Erdmagnetfeld erwartet.

Um 0404 UT betrug in Rügen die fof2- Grenzfrequenz bei senkrechter Strahlung 4,0 MHz. Bei einer Sprungdistanz von 1000 km war die maximal verwendbare Frequenz MUF1k = 6 MHz. Bei maxhop von 2601 km und einem Erhebungswinkel von 5 Grad war die MUF = 12 MHz.

Der Sonnenwind betrug 387 km/sec, die Dichte 1 Proton/ccm und die Röntgenstrahlung 2x10hoch-6 W/qm. Die Sonne hatte 1 M- und 3 C-Flares.

*(Heinrich, DL3QY)*

QSL via G4WNF.

GB4GBO ist eine weitere Sonderstation anlässlich der Olympischen Spiele, die bis zum 10. September betrieben wird. QSL via Büro.

OX, Greenland: Bo, OX3LX, ist derzeit aus dem Locator HP15EO von KW bis 2m zu arbeiten. Das Hauptaugenmerk liegt auf 2m EME und 4m ES. QSL via OZ1PIF.

UA0, Asiatic Russia: Victor, RW0BG, plant vom 31. Juli bis 01. August als RW0BG/p Funkbetrieb von der Insel Oleniy (AS-083) aus. QSL via Homecall.

Gut DX und eine angenehme Woche wünscht

# Raimund, DL4SAV *(Raimund, DL4SAV)*

# **Termine 2012**

## *Wettbewerbe*

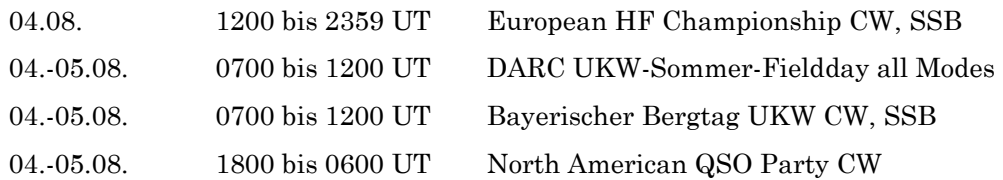

## *Distrikt – 2012*

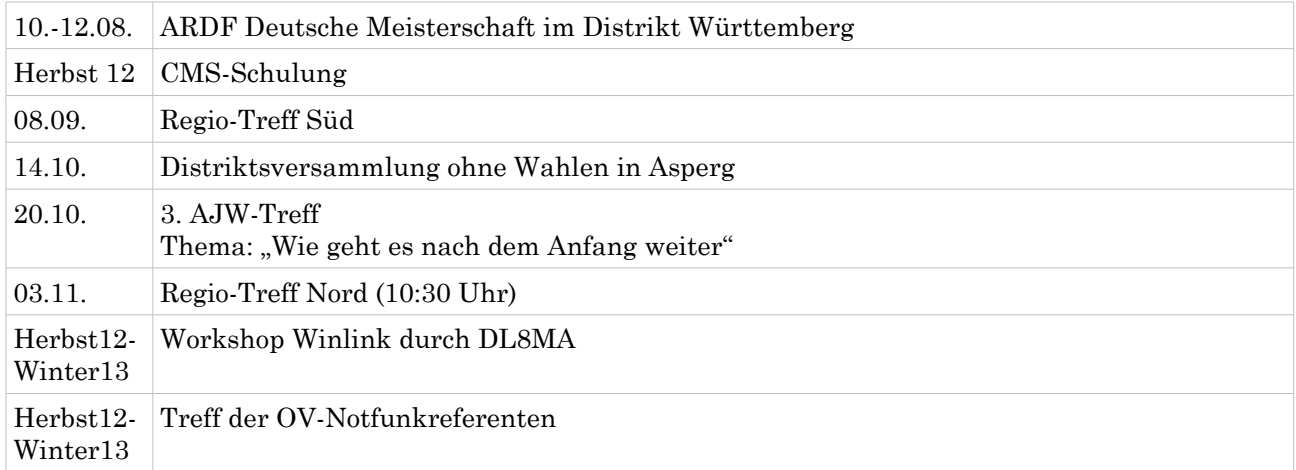

# *August*

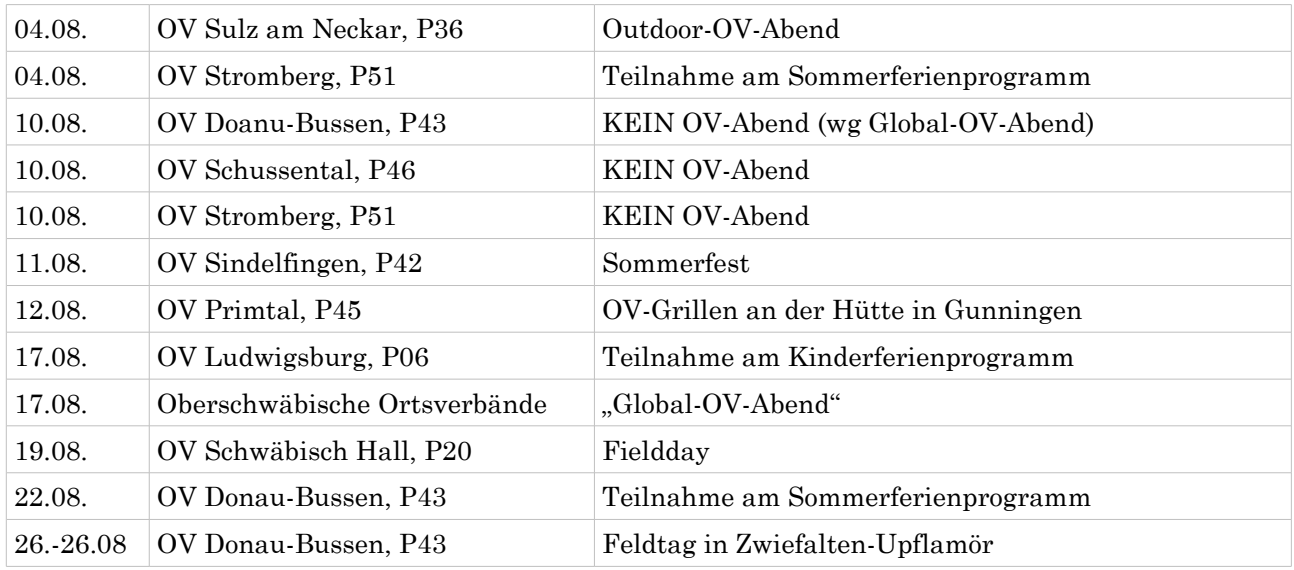

# *September*

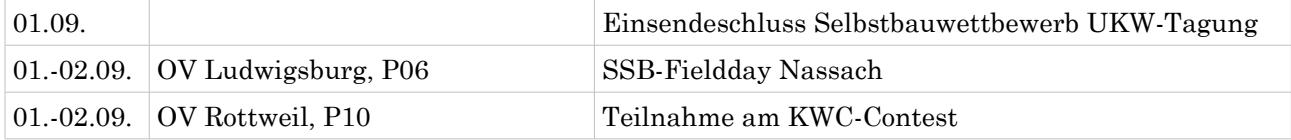

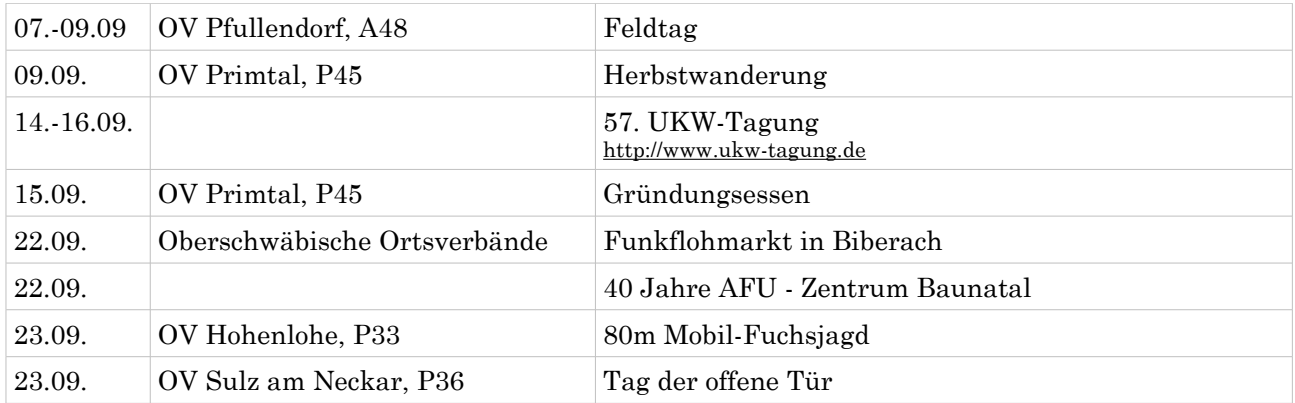

#### *Oktober*

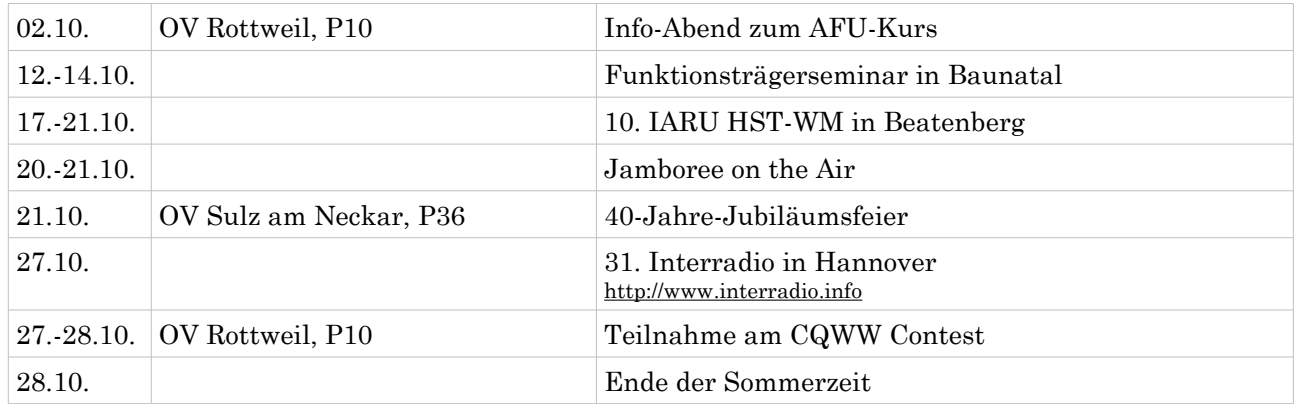

### *November*

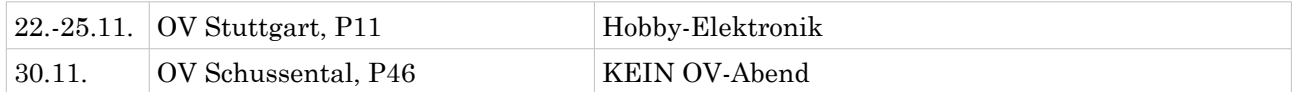

## *Dezember*

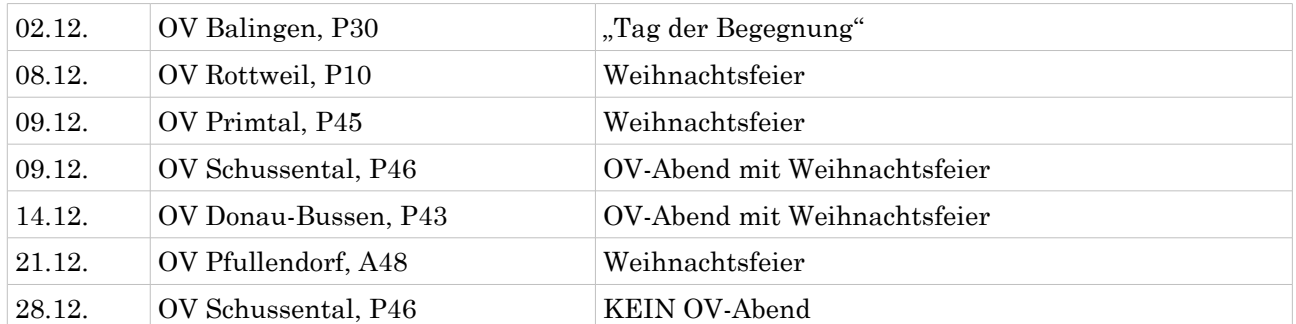

# **Termine 2013** *Wettbewerbe*

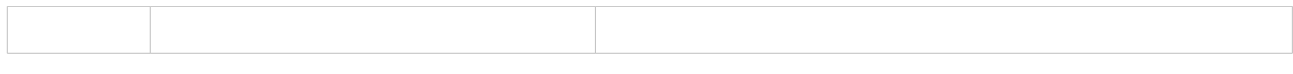

#### *Ortsverbands Mitgliederversammlungen 2013*

*\*Unter Vorbehalt, die Einladung ist noch nicht erfolgt*

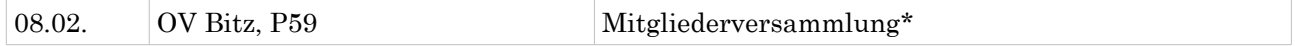

Soweit die Meldungen des heutigen Württemberg-Rundspruchs. Die Redaktion hatte Béatrice Hébert, DL3SFK.

Meldungen und Beiträge für den kommenden Rundspruch senden sie bitte bis nächsten Donnerstag an [dl3sfk@darc.de,](mailto:dl3sfk@darc.de) an [infop@lists.darc.de](mailto:infop@lists.darc.de) oder per Fax 0711/5058649.